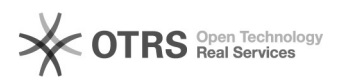

## Order confirmation silent mode

## 06/05/2023 15:50:54

## **FAQ Article Print**

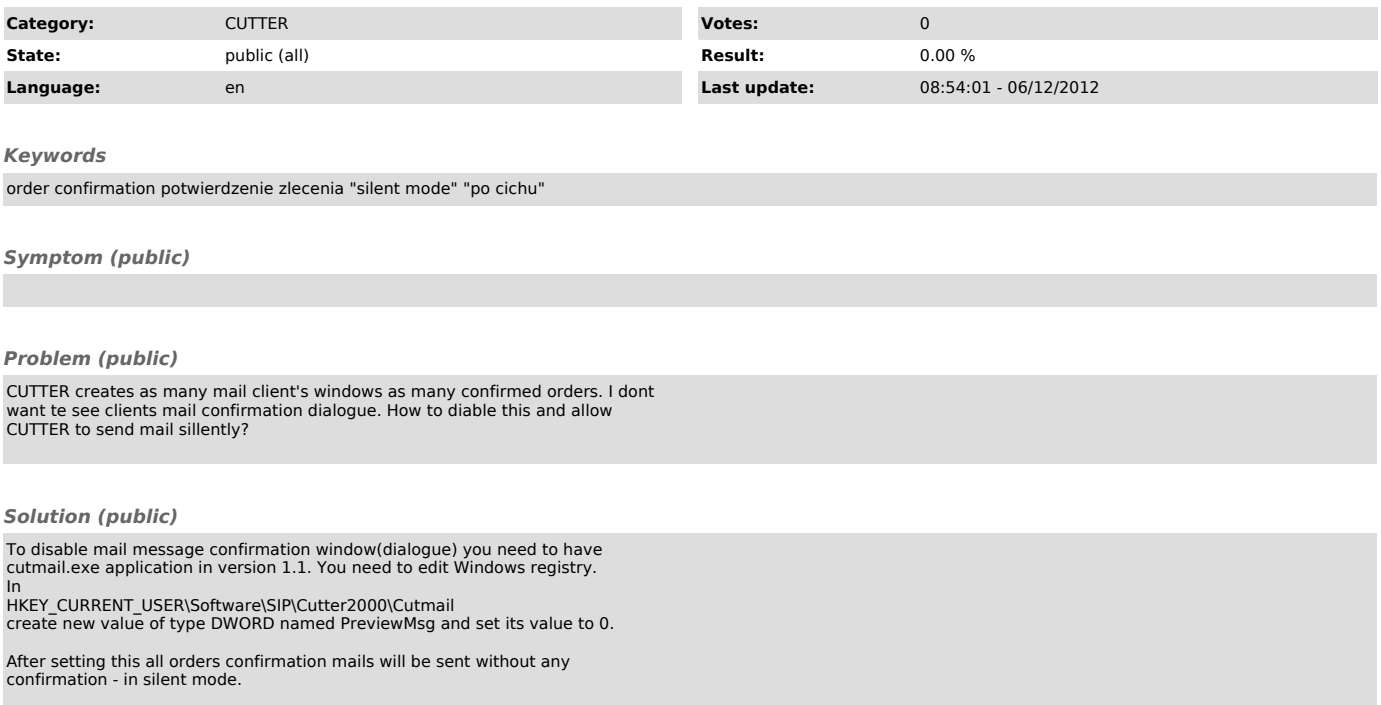